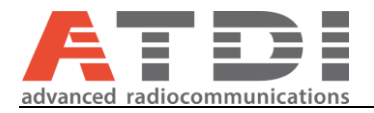

# **4G/5G thresholds calculator**

**Release number v4.0**

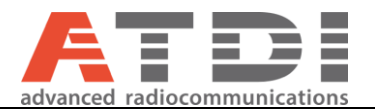

### <span id="page-1-0"></span>**1. Introduction**

This document describes how to use the **4G/5G thresholds calculator** tool.

There are different thresholds considered for 4G/5G planning, and the purpose of this tool is to calculate them based on different input parameters:

- *RSRP threshold*: it is used for best server and RS coverage display and during SNIR calculations to check if a point is covered or not. It is the balanced RSRP threshold, considering the min (max permissible path loss DL, UL) and is calculated from:
	- o UE and eNodeB/gNodeB parameters (Power, Bandwidth, Tx and Rx gain including MIMO gain, Tx and Rx losses);
	- o Network parameters (Probability to achieve, Standard deviation);
	- o UL and DL parameters: SNIR required for throughput, Noise figure.
- **Coverage threshold**: this is the minimum field strength (or power received) on the UE from the eNodeB/gNodeB. It is set in the Threshold parameters box as the Global threshold, or Cov. threshold in station parameters (if mode "Threshold from stations" is set in Threshold parameters box). It is an **unbalanced threshold** and is calculated from:
	- o Network parameters (Bandwidth, Probability to achieve, Standard deviation);
	- o Downlink parameters: SNIR required for throughput, Noise figure.
- **Rx threshold**: this is the minimum field strength (or power received) on the eNodeB/gNodeB from the UE. It is set in the station parameters as Rx threshold. It is an **unbalanced threshold** and is calculated from:
	- o Network parameters (Bandwidth, Probability to achieve, Standard deviation);
	- o Uplink parameters: SNIR required for throughput, Noise figure.
- *Maximum permissible path loss (dB) downlink*: this is the Radio link budget for downlink. It is calculated from:
	- o eNodeB/gNodeB parameters (power, Tx gain including MIMO gain and losses) and UE parameters (Rx gain including MIMO gain and losses);
	- $\circ$  Network parameters (Bandwidth, Probability to achieve, Standard deviation);
	- o Downlink parameters: SNIR required for throughput, Noise figure.
- *Maximum permissible path loss (dB) uplink*: this is the Radio link budget for uplink. It is calculated from:
	- o eNodeB/gNodeB parameters (Rx gain including MIMO gain and losses) and UE parameters (Power, Tx gain including MIMO gain and losses);
	- $\circ$  Network parameters (Bandwidth, Probability to achieve, Standard deviation);
	- o Uplink parameters: SNIR required for throughput, Noise figure.

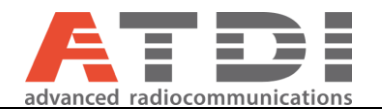

- Minimum thresholds for planning DL / UL: They are calculated from:
	- o UE and eNodeB//gNodeB parameters (Power, Tx and Rx gain including MIMO gain, Tx and Rx losses);
	- o Network parameters (Bandwidth, Probability to achieve, Standard deviation);
	- o UL and DL parameters: SNIR required for throughput, Noise figure.

They are the **balanced threshold** use to check downlink and UL coverage with full power considered.

*Reference frequency (MHz)*, *minimum throughput required (kbps)* and *RSRQ required (dB)* are not used in the calculations but will update the parameters in the simulation environment.

The *downlink KTBF*, *RSRP threshold* and *Planning thresholds (DL and UL) (if auto option is checked)* will also update the same parameters used in the different interference calculations (like SNIR or RSRP maps).

## **2. 4G/5G thresholds calculator**

To open the calculator when a project is loaded, go to **Tools/RF calculators/4G/5G thresholds calculator**...

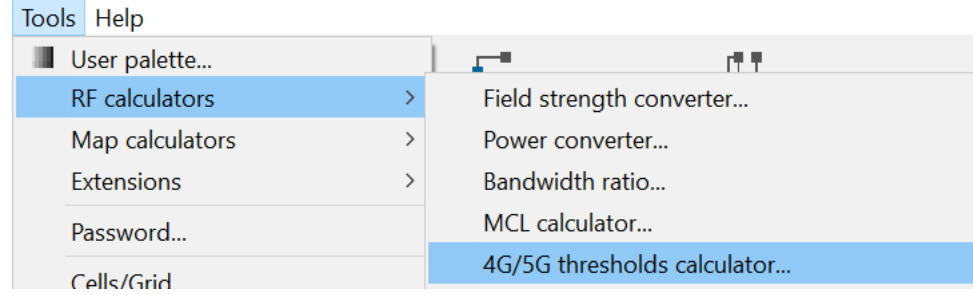

### The following window will appear:

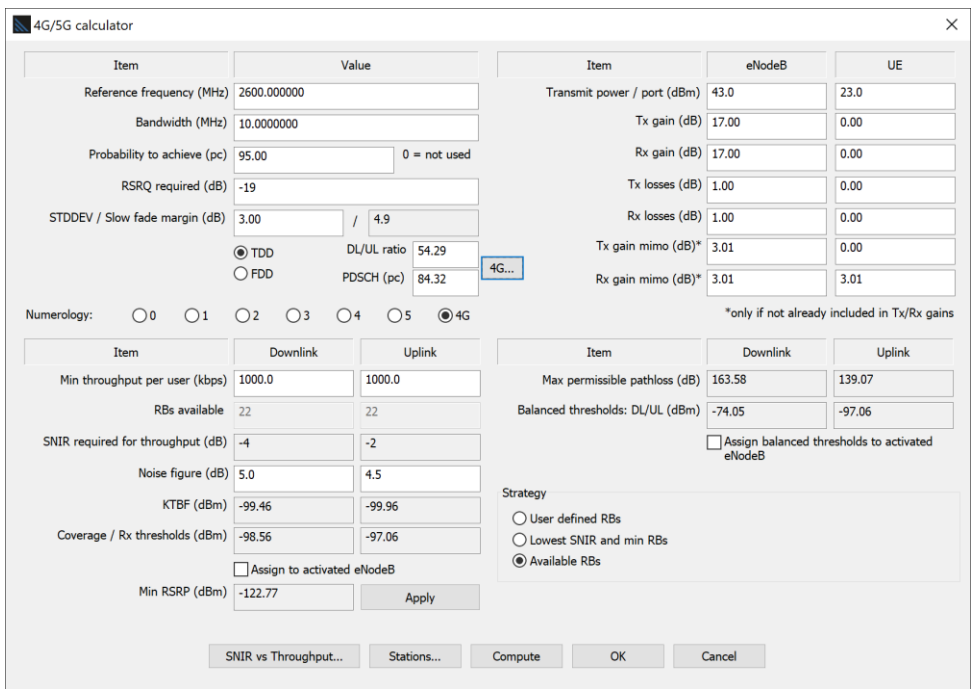

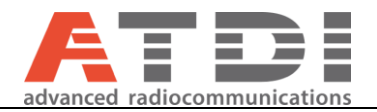

Before using the calculator you need to fill information about the network configuration (Power, Gain including MIMO gain, Losses, Frequency, Bandwidth, Probability to achieve and Standard deviation) for eNodeB/gNodeB and User element:

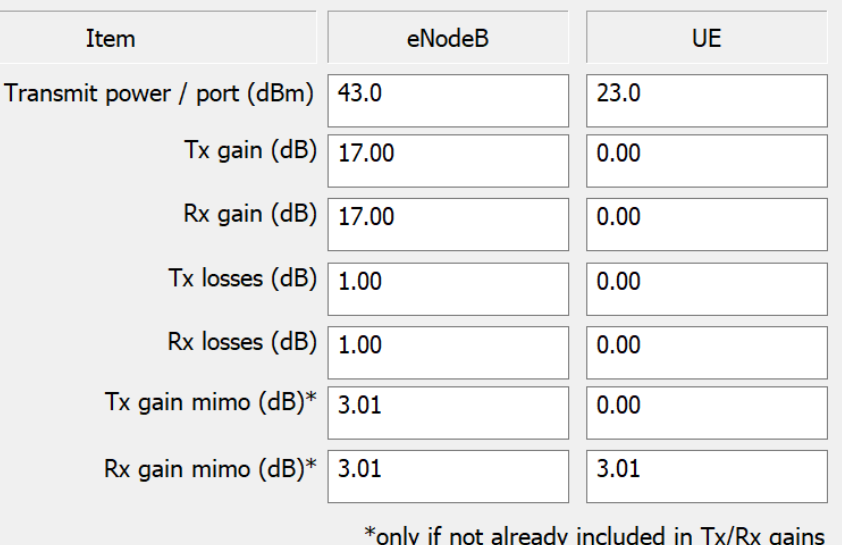

*Note: The Tx and Rx mimo gain values must be filled only if they are nit already included in the Tx and Rx gains.*

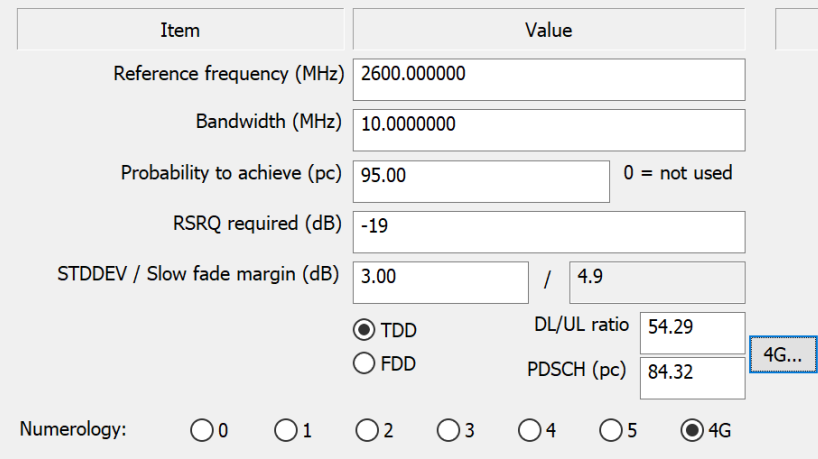

And also the strategy:

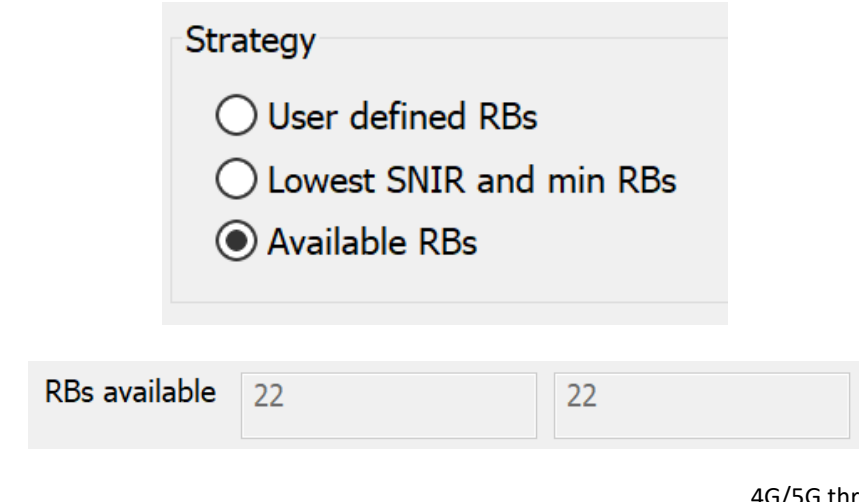

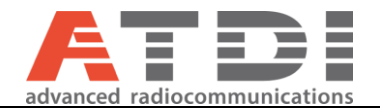

"User defined RBs": Number of RBs used to compute the throughputs (DL and UL) are user defined. "Lowest SNIR and min RBs": Try to find the minimum number of RBs required to achieve the expected throughputs and for the lowest SNIR values matching throughput requirements.

The RSRP threshold derived from the balanced DL threshold has also been added.

"Available RBs": All available RBs dedicated to PDSCH (traffic) are used to compute the throughputs (DL and UL). In that case, the required SNIR values will be minimized.

The calculator will then compute:

KTBF of the receivers according to the noise figure and bandwidth:

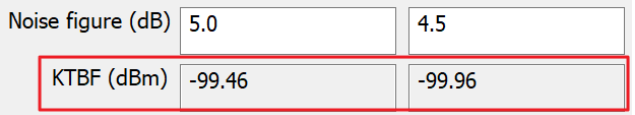

- **Slow fading margin**: Computed according to **Probability to achieve** and **Standard deviation**:

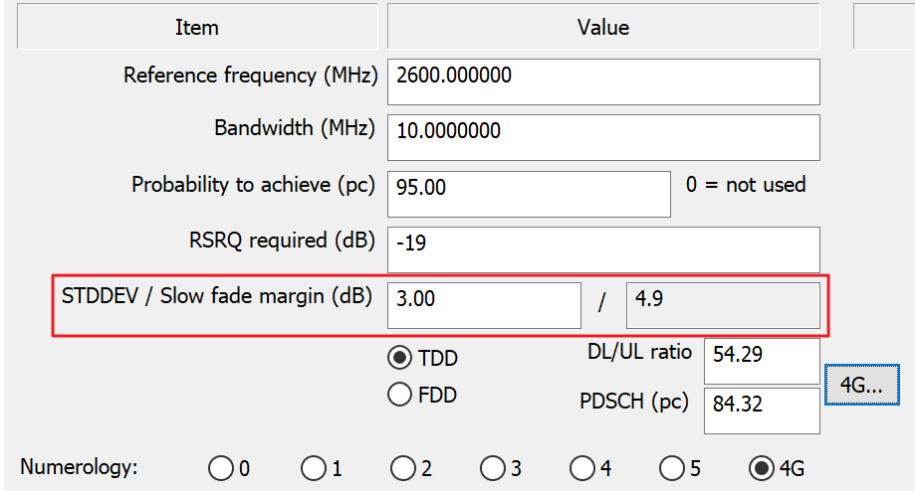

- **Min RSRP:** Computed according to the **radiated power on the RS channel** and the **max permissible pathloss** (please refer to point *[1. Introduction](#page-1-0)* for definitions):

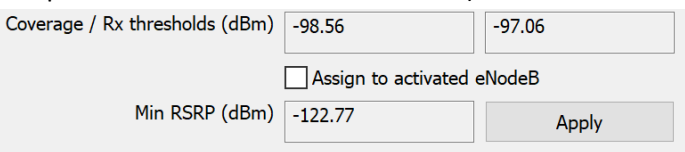

- **Coverage / Rx threshold:** Computed according to Network parameters, SNIR and Noise figure (please refer to point *[1. Introduction](#page-1-0)* for definitions)

**Assign to activated eNodeB**: if checked, this option will update the KTBF, the coverage threshold and the Rx threshold of the activated stations.

**Apply** button will update the global RSRP coverage threshold value in the "*Threshold*" parameters box.

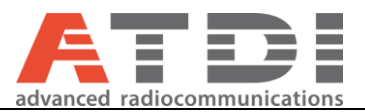

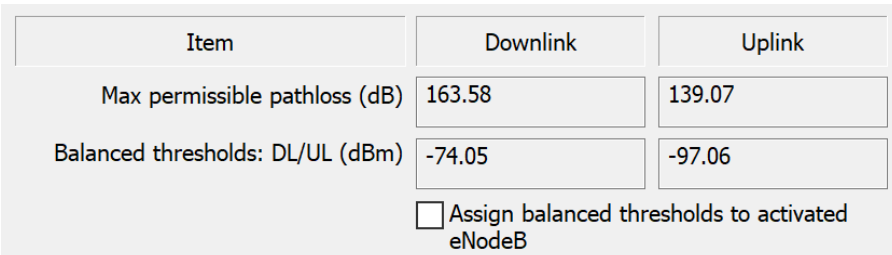

**Assign balanced thresholds to activated eNodeB:** If checked, this option will update the coverage and receiving thresholds parameters of the activated stations with the balanced values found.

SNIR vs Throughput... | : Access to the box "Attenuated and truncated form of the Shannon bound" (3GPP TR 36.942, "Evolved Universal Terrestrial Radio Access (E-UTRA); Radio Frequency (RF) system scenarios", [http://www.3gpp.org/ftp/Specs/html-info/36942.htm\)](http://www.3gpp.org/ftp/Specs/html-info/36942.htm).

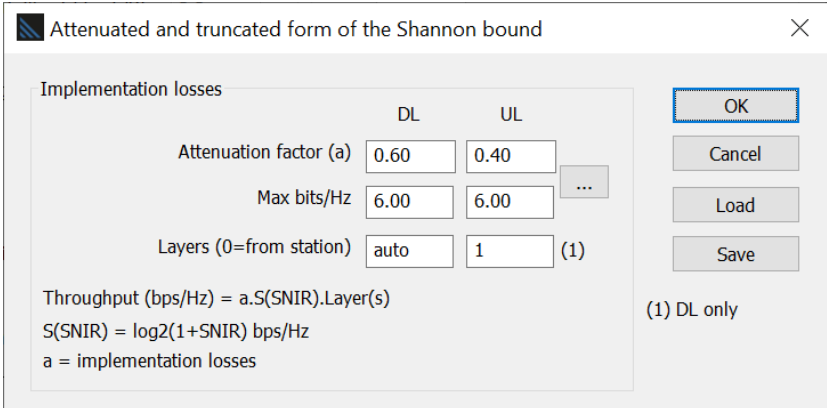

S(SNIR) = Shannon bound, which represents the maximum theoretical throughput that can be achieved over an AWGN (Additive White Gaussian Noise) channel with a given SNR. a = attenuation factor of the Shannon bound (implementation losses).

### NOTES:

- $S(SNIR) = log base 2 (1 + SNIR) bps/Hz.$
- If the number of layers is set "from station parameters" (0), the number of layers will be extracted from each base station Tx arrays.
- The number of layers can be set in the station parameters (for MIMO antennas) in the "Patterns" tab and works as follows:

```
- Example 1:
Number of Tx/Rx arrays = 4
Number of MIMO Layers = 1
Number of antennas per MIMO Layer = 4/1 = 4MIMO Gain = 10*log(4) = 6dB- Example 2:
Number of Tx/Rx arrays = 4
Number of MIMO Layers = 2
Number of antennas per MIMO Layer = 4/2 = 2 
MIMO Gain = 10*log(2) = 3dB- Example 3:
```
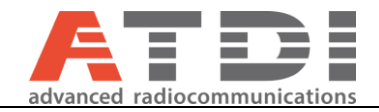

Number of Tx/Rx arrays = 64 (5G) Number of MIMO Layers = 8 Number of antennas per MIMO Layer = 64/8 = 8 MIMO Gain =  $10*log(8) = 9dB$ 

■ Click on the **Dank button to access the recommended parameters for different** technologies:

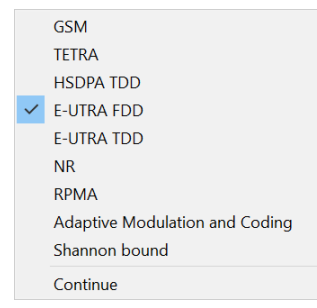

## **3. 4G/5G thresholds used in 4G/5G related functions**

- *SNIR* is computed on the best server area if RSRP >=*RSRP threshold* and if FS or PR (full power) level >= Global threshold or Station threshold (*Coverage threshold*).
- *RSRQ* is computed on a given point only if RSRP >=*RSRP threshold* and FS or PR (full power) level is greater than the coverage threshold.
- *Coverage threshold* is used for downlink FS calculations (Tx/Rx FS coverage) and SNIR calculations.
- Rx threshold is used for uplink FS calculations (Tx/Rx uplink FS coverage).